# **Video Editing & Motion Graphics Certificate**

Become a skilled Video Editor and Motion Graphics Designer by learning Adobe Premiere Pro, and After Effects. Develop creative techniques and concepts for editing videos, and showcase your skills by creating a professional demo reel.

Group classes in NYC and onsite training is available for this course. For more information, email **[corporate@nobledesktop.com](mailto:corporate@nobledesktop.com)** or visit: https://www.nobledesktop.com/certificates/video-editing-motion-graphics-certif

# **Course Outline**

This package includes these courses

- Premiere Pro Bootcamp (18 Hours)
- Premiere Pro Advanced (18 Hours)
- After Effects Bootcamp (18 Hours)
- After Effects Compositing, Tracking, & Keying (18 Hours)
- After Effects Advanced (18 Hours)
- Motion Graphics & Video Editing Portfolio Development (18 Hours)
- Video Editing & Motion Graphics Capstone Project (Self-Paced) (0 hours)

Attend the Photoshop Bootcamp or the AI for Video & Motion Graphics course for free as part of this certificate. Choose your date after you register for the program.

- Adobe Photoshop Bootcamp
- AI for Video & Motion Graphics

#### **Premiere Pro Bootcamp**

Learn how to edit professional-quality videos using Adobe Premiere Pro. This course covers everything from importing footage to advanced editing techniques like multi-cam editing and green screen removal.

- Import, organize, and manage video and audio files within the Premiere Pro workspace.
- Edit video clips using trimming tools, ripple edits, and time remapping for smooth transitions.
- Enhance audio by cleaning background noise, syncing tracks, and adjusting levels.
- Create motion graphics, add lower-third titles, and incorporate animated effects.
- Apply color correction and grading using adjustment layers and built-in tools.
- Export and optimize video files for social media, clients, or broadcast-quality output.

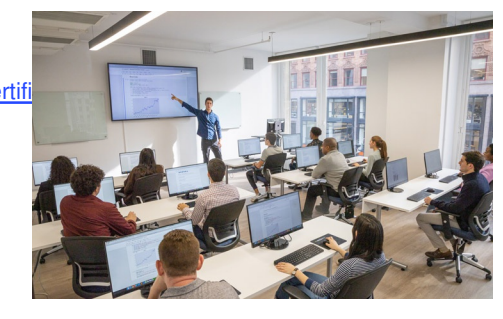

[hello@nobledesktop.com](mailto:hello@nobledesktop.com) • (212) [226-4149](tel:+1-212-226-4149)

#### **Premiere Pro Advanced**

Take your video editing skills to the next level with advanced techniques in Premiere Pro. This course covers custom transitions, visual effects, action editing, and vertical video production for social media.

- Edit complex sequences, including action scenes and narrative-driven footage.
- Apply professional color correction using Lumetri Scopes and advanced grading tools.  $\bullet$
- Create custom transitions, glitch effects, and motion trails for dynamic visuals.  $\bullet$
- Work with time remapping, speed adjustments, and animated transform properties.  $\bullet$
- Add captions, subtitles, and overlay effects to enhance storytelling.
- Edit and optimize vertical video content for social media platforms.

#### **After Effects Bootcamp**

Learn to create professional motion graphics and visual effects using Adobe After Effects. This course covers animation techniques, text effects, and file integration to help you build engaging video content.

- Animate text, images, and graphics using position, scale, rotation, and opacity controls.
- Work with masks and track mattes to create seamless transitions and layered effects.
- Apply blending modes and transparency effects for dynamic visual compositions.
- Integrate and animate Photoshop and Illustrator files within After Effects.
- Use expressions and essential properties to streamline animation workflows.
- Export high-quality video files optimized for web, social media, and professional use.

# **After Effects Compositing, Tracking, & Keying**

Master advanced compositing techniques in After Effects, including keying, rotoscoping, and motion tracking. This course teaches you how to seamlessly integrate 2D and 3D elements into your video projects.

- Use motion tracking with Point Tracker and MochaAE to match movement with precision.
- Remove backgrounds with green screen keying using the Keylight effect and garbage mattes.  $\bullet$
- Stabilize shaky footage with the Warp Stabilizer VFX tool for smooth motion.  $\bullet$
- Apply time remapping techniques to create slow-motion, fast-motion, and frame-blended effects.
- Rotoscope video footage using manual techniques and the Roto Brush tool.
- Work with track mattes to create complex layering effects with images and video.

#### **After Effects Advanced**

Take your motion graphics and animation skills to the next level with advanced techniques in Adobe After Effects. This course covers 3D layers, custom shape animations, expressions, and professional text effects.

- Work with 3D layers, cameras, and lights to create dynamic motion graphics.
- Create and animate custom shape layers using the Pen Tool and advanced shape effects.
- Develop complex text animations and save custom presets for future projects.
- Optimize animations using expressions to automate movement and link properties.  $\bullet$
- Refine motion with the Graph Editor, Motion Sketch, and Smoother Panel.
- Enhance audio integration by adding markers, effects, and keyframe-based animations.

## **Motion Graphics & Video Editing Portfolio Development**

Enhance your motion graphics and video editing skills while building a professional demo reel. This hands-on course covers editing principles, motion design best practices, and industry insights to help you craft compelling visual projects.

- Expand your knowledge of video editing and motion graphics concepts, techniques, and workflows.
- Learn about the history, evolution, and current trends in the motion graphics and video editing industries.
- Understand the connection between design, animation, and video editing to create cohesive projects.  $\bullet$
- Develop a professional demo reel showcasing your best work for potential clients or employers.
- Learn how to present your work effectively and incorporate constructive feedback for improvements.
- Gain insight into industry opportunities, career paths, and best practices for marketing yourself as a motion graphics artist or video editor.

### **Video Editing & Motion Graphics Capstone Project (Self-Paced)**

Throughout this program, you will complete a capstone project to showcase in your portfolio:

- Create a professional video editing and motion graphics project by developing a concept, visual direction, and production plan based on real-world design challenges and personal creative interests.
- Build supporting materials—including a project plan, moodboard, style frames, and storyboard—to guide your editing and animation process and align your work with a consistent visual style and tone.
- Produce an animatic to preview the pacing and structure of your final video, then bring your concept to life using Adobe Premiere Pro and Adobe After Effects to edit, animate, and composite a polished final piece.
- Work on your capstone project both in and outside of class, using scheduled mentoring sessions to review your progress, ask questions, and get personalized feedback from your instructor as you finalize your project for your professional portfolio.

See [examples](https://www.nobledesktop.com/video-editing-motion-graphics-capstone-student-projects) of video editing capstone projects from students.